Capítulo 6

Integrales dobles

# 6.1. Volúmenes de sólidos con secciones conocidas

Recurriremos una vez más a un principio básico que hilvana todo el curso: la integral permite evaluar el efecto acumulado de una variable continua. Cuando para una función  $f(x) \geq 0$  calculamos

$$
\int_a^b f(x)dx
$$

el resultado es igual al valor del área encerrada entre  $x = a y x = b$  bajo el gráfico de f. A mayores valores de f, más grande es la integral. Observemos que el valor  $f(x)$  que f toma en x es igual a la longitud del segmento  $S_x$  en el plano  $(x, y)$  que une los puntos  $(x, 0)$  con  $(x, f(x))$ . La integral, el valor del área encerrada bajo el gráfico de f, puede interpretarse entonces como el acumulado de las longitudes de todos esos segmentos  $S_x$  (obviamente, la longitud de cada segmento  $S_x$  es justamente  $f(x)$ . Esta interpretación seguramente sea familiar al lector si alguna vez ha pintado con trazos verticales la región encerrada bajo el gráfico de una función: el recorrido del lápiz en x es igual a  $f(x)$ , el desgaste total del lápiz es proporcional al área encerrada bajo el gráfico (ver la figura 2 en la página 7).

Consideremos en el plano la región

$$
R = \{(x, y); a \le x \le b, f(x) \le y \le g(x)\},\
$$

encerrada entre  $x = a$ ,  $x = b$  y los gráficos de f y q. Su área es igual a

$$
A(R) = \int_{a}^{b} g(x)dx - \int_{a}^{b} f(x)dx = \int_{a}^{b} (g(x) - f(x))dx.
$$

Observemos que para cada valor de x el número  $g(x) - f(x)$  mide la longitud del segmento que es la intersección de la región R con la línea vertical que pasa por  $(x, 0), (x, f(x))$  y  $(x, g(x))$ .

El resultado que acabamos de describir nos dice que el área de una figura en el plano es igual a la integral de las longitudes de todas sus secciones con rectas paralelas a una dirección dado. Todo esto vale aumentando una dimensión: el volumen de una sólido en el espacio es igual a la integral de las áreas de todas sus secciones co planos paralelos a un plano dado.

Ejemplo 121 Dados tres números positivos  $a, b, y, c$ , el prisma recto de lados  $a, b, y, c$  es la región del espacio  $(x, y, z)$  formada por todos los puntos que cumplen las desigualdades

$$
0 \le x \le a, \quad 0 \le y \le b, \quad 0 \le z \le c.
$$

Para  $0 \le x \le a$ , las secciones con planos paralelos al plano  $Oyz$ , de la forma  $x = k$ , son rectángulos formados por los puntos que satisfacen

$$
x = k, \quad 0 \le y \le b, \quad 0 \le z \le c.
$$

Cada uno de estos rectángulos tiene área bc. Para otros valores de x la intersección es vacía. La integral de las áreas de todas las secciones es entonces

$$
\int_0^a b c dx = abc,
$$

que es el volumen del prisma.

Ejercicio 6.1.1 Calcular las secciones con planos paralelos a los otros planos coordenados e integrar sus áreas. Comparar el resultado con el volumen del prisma.

Ejemplo 122 Para −1 ≤  $h$  ≤ 1, las secciones de la esfera  $\mathcal E$  de ecuación

$$
x^2 + y^2 + z^2 = 1
$$

con los planos de ecuación

$$
z=h
$$

son circunferencias de ecuación

$$
x^2 + y^2 = 1 - h^2,
$$

con radio  $\sqrt{1-h^2}$ , que encierran círculos de área

$$
\pi(1-h^2).
$$

El volumen encerrado por la esfera es

$$
\int_{-1}^{1} \pi (1 - h^2) dh = 2\pi - \frac{2}{3}\pi = \frac{4\pi}{3}.
$$

Ejercicio 6.1.2 Generalizar este ejemplo para calcular el volumen de cualquier esfera de radio R. ♣

Ejemplo 123 Los tres planos coordenados  $x = 0$ ,  $y = 0$  y  $z = 0$ , junto con el plano de ecuación

$$
2x + y + z = 4
$$

determinan en el espacio  $(x, y, z)$  una sólido S con volumen finito. Se trata de un tetraedro con vértices  $(0, 0, 0), (2, 0, 0), (0, 4, 0), (0, 0, 4).$ 

$$
(0,0,0), (2,0,0), (0,4,0), (0,0,4).
$$

La coordenada z en puntos de S varía entre 0 en la base y 4 en el vértice  $(0, 0, 4)$ . Cuando cortamos  $S$  con un plano horizontal, de ecuación

$$
z=k,
$$

obtenemos en ese plano un triángulo  $T_k$  rectángulo con vértices

$$
(0,0,k), \quad \left(\frac{4-k}{2},0,k\right), \quad (0,4-k,k).
$$

El ángulo recto está en el vértice  $(0, 0, 0)$  y el área de este triángulo es

$$
A(k) = \frac{1}{2} \times \frac{4-k}{2} \times (4-k) = \frac{(4-k)^2}{4}.
$$

Integramos esta expresión entre 0 y 4, para obtener el volumen

$$
V = \int_0^4 \frac{(4-k)^2}{4} dk.
$$

Simplifica algo los cálculos introducir la variable

$$
\mu=4-k.
$$

Al hacerlo encontramos

$$
V = -\int_4^0 \frac{\mu^2}{4} d\mu = \int_0^4 \frac{\mu^2}{4} d\mu = \frac{4^3}{12} = \frac{16}{3}.
$$

♣

Un instante de reflexión nos convencerá de que el volumen que estamos considerando es una pirámide, un viejo conocido de la geometría elemental, cuyo volumen es

$$
V = \frac{Bh}{3},\tag{6.1}
$$

donde B es el área de la base y h la altura. En nuestro caso la base es un triángulo de área 4 y la altura es igual a 4. Vemos que el valor que arroja (6.1) es consistente con nuestro cálculo anterior.

Ejemplo 124 En este ejemplo consideraremos un volumen incluido en el del ejemplo 123, el poliedro P que está comprendido entre los planos coordenados  $Oxy$ ,  $Oxz$  y  $Oyz$ , los planos de ecuaciones

$$
x = 1, \quad y = 1
$$

y el plano de ecuación

$$
2x + y + z = 4
$$

que definiía la pirámide del ejemplo anterior. Este volumen  $P$  está incluido en la pirámide. Es la parte de la pirámide que se proyecta verticalmente sobre el cuadrado

$$
[0,1] \times [0,1]
$$

del plano  $(x, y)$ . Se trata de un poliedro de vértices

$$
(0,0,0),
$$
  $(1,0,0),$   $(0,1,0),$   $(1,1,0),$   
 $(0,0,4),$   $(1,0,2),$   $(0,1,3),$   $(1,1,1).$ 

Las secciones con planos horizontales tienen distintas formas a distintas alturas. Consideraremos secciones con planos paralelos al plano Oyz, de la forma

$$
x=k.
$$

Observemos que el plano que limita superiormente al volumen puede describirse por la ecuación

$$
z = 4 - 2x - y.
$$

El corte con  $x = k$  es la recta de ecuaciones

$$
\begin{cases}\nx = k, \\
z = 4 - 2k - y.\n\end{cases}
$$

La variable  $\gamma$  toma valores entre 0 y 1 en el corte, de modo que la sección del volumen es un trapecion  $T_k$  de base 1 y alturas 4 − 2k (cuando y = 0) y 3 − 2k (cuando y = 1).

El área  $A(k)$  de este trapecio es

$$
A(k) = 1 \times \frac{(4 - 2k) + (3 - 2k)}{2} = \frac{7 - 4k}{2}.
$$
\n(6.2)

Calculamos el volumen como

$$
\int_0^1 \frac{7 - 4k}{2} dk = \frac{5}{2}.
$$

Naturalmente, es menor que el volumen de la pirámide que contiene  $P$ 

Ejercicio 6.1.3 Volver a calcular el volumen de  $P$  de las siguientes dos maneras:

- 1. identificando los cortes con planos paralelos a  $Oxy$ , calculando sus áreas e integrando;
- 2. identificando los cortes con planos paralelos a  $Oxz$ , calculando sus áreas e integrando;

Ejemplo 125 Con propósitos decorativos se desea construir un volumen con las siguientes características:

- 1. la base es un cuadrado de 50 cm de lado;
- 2. la altura es de 50 cm;
- 3. cada una de las secciónes con planos horizontales es un cuadrado. Las secciones se disponen con las siguientes características:
	- *a*) el lado de la sección a altura h mide

$$
\frac{(50-h)^2}{50} \, cm.
$$

*b*) la sección está girada un ángulo de  $\pi h/100$  respecto a la sección de la base.

Para determinar el volumen de la pieza integraremos el área de sus secciones con planos horizontales. Las secciones son cuadrados, de lado conocido. El área de la sección a altura  $h$  es

$$
A(h) = \frac{(50 - h)^4}{2500} \, cm^2.
$$

El volumen, en centímetros cúbicos, es

$$
\int_0^{50} \frac{(50-h)^4}{2500} dh = \frac{50^5}{12500} = 25000,
$$

que quizás sea más comodo de visualizar expresándolo como 25 litros.  $\clubsuit$ 

Ejercicio 6.1.4 El sólido  $D$  está construido de la siguiente manera:

- la base es la región del plano  $O_{xy}$  formada por los puntos que satisfacen  $0 \leq x \leq 2, -x^2 \leq 3$  $y \leq x^2;$
- la sección del sólido con cada uno de los planos verticales paralelos al plano  $O_{yz}$  que lo cortan, es una semicircunferencia que tiene como diámetro la intersección del plano con la base del sólido.
- 1. Representar gráficamente  $\mathcal D$  en el espacio. Si se desea hacer una maqueta, un modelo en arcilla o cualquier otra construcción 3D, joedan a la tentación!
- 2. Calcular el área de la base de  $\mathcal{D}$ .
- 3. Calcular el volumen de D.

♣

4. Describir analíticamente la región que  $\mathcal D$  ocupa en el espacio  $(x, y, z)$ , a través de un conjunto de inecuaciones que sean satisfechas por los puntos de  $\mathcal{D}$  y sólo por esos puntos.

**Ejercicio 6.1.5** El sólido D tiene como base el triángulo del plano  $O_{xy}$  con vértices  $(0, 0, 0), (\pi, 0, 0)$ y  $(\pi, 1, 0)$ . Cada una de sus secciones con planos verticales paralelos al plano  $O_{yz}$  es un rectángulo que tiene como base la intersección del plano con la base del sólido y altura igual a sen x, donde  $x$  es el valor que toma la primera coordenada de los puntos que están sobre el plano. Calcular el volumen de D.

**Ejercicio 6.1.6** Desde un punto  $P = (0, 0, h)$ , con  $h > 0$ , se construye un cono  $C$  que es la unión de todos los segmentos de recta que unen P con los puntos de una región R del plano  $O_{xy}$  que tiene ´area a.

- Para cada valor de  $z_0 \in [0, h]$ , hallar el área de la sección del cono con el plano de ecuación  $z=z_0$ .
- Hallar el volumen del cono  $\mathcal C$  y relacionar el resultado con las fórmulas de los volumenes de conos rectos y pirámides.

Ejercicio 6.1.7 En este ejercicio volvemos al poliedro  $P$  del ejemplo 124.

1. Mostrar que el área  $A(k)$  del trapecio  $T_k$  que se obtiene cortando el poliedro con el plano de ecuación  $x = k$  es igual a

$$
\int_0^1 (4 - 2k - y) dy.
$$

2. Mostrar que el volumen  $V$  de  $P$  es igual a

$$
\int_0^1 \left( \int_0^1 (4 - 2x - y) dy \right) dx.
$$

3. Mostrar que  $V$  también es igual a

$$
\int_0^1 \left( \int_0^1 (4 - 2x - y) dx \right) dy.
$$

Ejercicio 6.1.8 Consideremos la pirámide del ejemplo 123. Mostrar que su volumen V satisface

$$
V = \int_0^2 \left( \int_0^{4-2x} (4-2x-y) dy \right) dx = \int_0^4 \left( \int_0^{2-\frac{y}{2}} (4-2x-y) dx \right) dy.
$$

Interpretar geométricamente esta igualdad.

Ejercicio 6.1.9 Sea T el triángulo del plano  $(x, y, 0)$  con vértices  $(0, 0, 0)$ ,  $(1, 0, 0)$  y  $(1, 1, 0)$  y D el volumen encerrado sobre T entre el plano  $z = 0$  y la superficie de ecuación

$$
z = 2xy^2.
$$

- 1. Calcular el área de la sección de  $D$  con el plano formado por todos los puntos que satisfacen  $x = 1/2.$
- 2. Repetir el cálculo de la parte anterior para la sección con el plano formado por todos los puntos de la forma  $x = k$ , con  $0 \le k \le 1$ . Calcular en función de k el área  $A(k)$  de la sección.

# *6.1. VOLUMENES DE S ´ OLIDOS CON SECCIONES CONOCIDAS ´* 257

3. Calcular el volumen V de D. Sugerencia: el volumen es igual a

$$
\int_0^1 A(x)dx,
$$

donde la función  $A(x)$  dentro de la integral es la que se encontró en la parte 2 al calcular el área de las secciones del volumen con planos paralelos a  $O_{yz}$ .

- 4. Calcular el área de la sección de  $D$  con el plano formado por todos los puntos que satisfacen  $y = 1/2$ , generalizar el cálculo a planos cualesquiera de la forma  $y = k$ , donde k es una constante y emplear el resultado para calcular el volumen V de D.
- 5. Mostrar que

$$
V = \int_0^1 \left( \int_0^x 2xy^2 dy \right) dx = \int_0^1 \left( \int_x^1 2xy^2 dx \right) dy.
$$

Interpretar geométricamente esta igualdad.

# 6.2. Integrales dobles

El concepto básico para la definición de integrales dobles es el de *gráfico* de una función

$$
f:D\subset\mathbb{R}^2\to\mathbb{R},
$$

que está definida sobre un dominio D contenido en el plano  $(x, y)$  y toma valores reales que indicaremos con la notación  $f(x, y)$ . El gráfico de una función de dos variables es una versión 3D del gráfico 2D de una función de una variable.

Para una función  $f$  a valores reales, definida sobre un cierto dominio  $\mathcal D$  de  $\mathbb R^2$  definimos el gráfico  $\mathcal G$  como el conjunto

$$
\mathcal{G} = \{(x, y, f(x, y); (x, y) \in D\} \subset \mathbb{R}^3.
$$

Para dominios D y funciones f regulares, el gráfico  $\mathcal G$  de f típicamente es una superficies.

#### Ejemplo 126 Si

$$
f(x, y) = ax + by + c,
$$

con  $a, b, y, c$  constantes cualesquieras, el gráfico de  $f$  es el plano de ecuación

$$
z = ax + by + c,
$$

que puede escribirse en la forma

$$
-ax - by + z - c = 0,
$$

que es m´as habitual para nosotros. Un vector normal para este plano es

$$
\vec{N} = (-a, -b, 1).
$$

La tercera componente no nula en  $\vec{N}$  indica que el plano no puede ser paralelo al eje Oz, ni contenerlo.

Ejercicio 6.2.1 Mostrar que cualquier plano que no sea paralelo al eje  $Oz$  es el gráfico de una función $f$  definida sobre todo  $\mathbb{R}^2$ .  $\bullet$ 

Ejemplo 127 El paraboloide de ecuación

$$
z = x^2 + y^2
$$

es el gráfico de la función

$$
f(x, y) = x^2 + y^2,
$$

que está definida para cualquier pareja de números  $(x, y)$ .

Ejemplo 128 No es posible representar la esfera  $\mathcal E$  de ecuación

$$
x^2 + y^2 + z^2 = 1
$$

como el gráfico de una función. La razón es que para cada punto  $(x, y, z)$  con  $z \neq 0$  que pertenece a la esfera, su simétrico  $(x, y, -z)$  es diferente a él y también está en la esfera. Si la esfera fuera el gráfico de una función  $f$  entonces debería ser

$$
z = f(x, y) = -z,
$$

#### *6.2. INTEGRALES DOBLES* 259

lo que es imposible. Conseguir una función cuyo gráfico sea una superficie es esencialmente lo mismo que despejar z de la ecuación que define la superficie. Cuando intentamos hacer esto para la esfera encontramos que

$$
z = \pm \sqrt{1 - x^2 - y^2},
$$

cuando

$$
x^2 + y^2 \le 1.
$$

Este cálculo indica como conseguir funciones cuyos gráficos sean semiesferas. Sobre el círculo

$$
D = \{(x, y); x^2 + y^2 \le 1\}
$$

del plano  $(x, y)$  definimos las funciones

$$
f_+(x, y) = \sqrt{1 - x^2 - y^2}
$$
,  $f_-(x, y) = -\sqrt{1 - x^2 - y^2}$ .

El gráfico de  $f_+$  es la intersección de la esfera con el semiespacio  $z \geq 0$ , una parte de la esfera que en nuestras latitudes podemos pensar como su hemisferio sur. En esta interpretación, el gráfico de  $f_$ , la intersección con  $z \leq 0$ , sería el hemisferio norte.

Recordemos que habíamos definido la integral de una función real como un área signada: las regiones encerradas por el gráfico de la función en el semiplano  $y < 0$  aportan a la integral con el signo opuesto de las regiones ubicadas en  $y > 0$ . Para definir integrales dobles necesitamos introducir la noción de *volumen signado* en el espacio  $\mathbb{R}^3$ . Supondremos conocido qué cosa es el volumen de un subconjunto acotado del espacio<sup>1</sup>

Definici´on 10 *Sea* S *un subconjunto acotado de* R 3 *. Definimos*

$$
S_+ = \{(x, y, z) \in S; z \ge 0\} = S \cap \{(x, y, z) \in R^3, z \ge 0\},
$$
  
\n
$$
S_- = \{(x, y, z) \in S; z \le 0\} = S \cap \{(x, y, z) \in R^3, z \le 0\}.
$$

*El volumen signado de* S es el volumen de S<sub>+</sub> menos el volumen de S−

Ejemplo 129 El volumen signado del sólido de  $\mathbb{R}^3$  encerrado por la esfera unidad

$$
x^2 + y^2 + z^2 = 1
$$

es igual a cero. La razón es que las semiesferas en  $z \geq 0$  y en  $z \leq 0$  tienen igual volumen. Una aporta al volumen signado de toda la esfera una cantidad positiva igual a su volmen. Por la convención de signos que hemos adoptado, la otra aporta el opuesto a su volumen. La suma total es nula.

Ejemplo 130 Consideremos el sólido  $S$  formado por los puntos que están encerrados entre el plano  $Oxy$ , el plano de ecuación

$$
2x + y + z = 4\tag{6.3}
$$

y los planos de ecuaciones

$$
x = 0
$$
,  $x = 1$ ,  $y = 0$ ,  $y = 4$ .

Ya habíamos trabajado con el plano de ecuación  $(6.3)$  en el ejemplo 123 de la sección 6.1, página 253, cuando calculamos el volumen de una pirámide encerrada entre ese plano y los tres planos

<sup>&</sup>lt;sup>1</sup>Aunque esta cuestión tiene aspectos delicados, a los efectos de nuestra exposición podemos ignorarlos y confiar en nuestro conocimiento intuitivo acerca de cómo asignar una medida de volumen a subconjuntos de  $\mathbb{R}^3$  y de las propiedades que tiene esta medida. La aproximación es análoga a la que hicimos con las áreas en el momento de introducir las integrales de funciones reales.

coordenados Oxy, Oxz y Oyz. A diferencia de lo que ocurría en ese ejemplo, el sólido S tiene puntos por encima del plano Oxy y puntos por debajo de Oxy.

El plano  $(6.3)$  puede escribirse como un gráfico, en la forma

$$
z = 4 - 2x - y,
$$

que hace evidente que los puntos de S que están en el semiespacio  $z \geq 0$  son los que satisfacen

$$
4 - 2x - y \ge 0,
$$

en tanto que los que cumplen

$$
4 - 2x - y \le 0,
$$

caen por debajo de Oxy.

Podemos descomponer el sólido  $S$  como la unión

$$
\mathcal{S} = \mathcal{S}_+ \cup \mathcal{S}_-
$$

de

$$
\mathcal{S}_+ = \mathcal{S} \cap \{z \ge 0\} = \{(x, y, x); 0 \le x \le 1, 0 \le y \le 4 - 2x, 0 \le z \le 4 - 2x - 2y\},\
$$

con

$$
\mathcal{S}_-=\mathcal{S}\cap\{z\leq 0\}=\{(x,y,x); 0\leq x\leq 1, 4-2x\leq y\leq 4, 4-2x-2y\leq z\leq 0\}.
$$

Calcular el volumen signado de S se reduce a evaluar el volumen de S<sup>+</sup> y S<sup>−</sup> y hacer la resta.

Para  $0 \le x \le 1$ , las secciones de  $S_+$  con planos paraleloz a  $Oyz$ , sobre los que la coordenada x se mantiene constante, son triángulos de altura  $4 - 2x$  y base  $4 - 2x$ . El área de cada uno de estos triángulos es

$$
A_{+}(x) = \frac{(4-2x) \times (4-2x)}{2} = 2x^{2} - 8x + 8.
$$

El volumen de  $S_+$  es

$$
V_{+} = \int_{0}^{1} A_{+}(x)dx = \int_{0}^{1} (2x^{2} - 8x + 8) dx = \frac{14}{3}.
$$

Las secciones de  $S_$  con planos de x constante, con  $0 \le x \le 1$ , son triángulos de base

$$
4 - (4 - 2x) = 2x
$$

 $y$  altura  $2x$ . El área de estos triángulos es

$$
A_{-}(x) = 2x^2.
$$

De modo que el volumen de S<sup>−</sup> es

$$
V_{-} = \int_{0}^{1} A_{-}(x)dx = \int_{0}^{1} 2x^{2}dx = \frac{2}{3}.
$$

El volumen signado de  $S$  es

$$
V_{+} - V_{-} = \frac{14}{3} - \frac{2}{3} = 4.
$$

Ejercicio 6.2.2 Calcular el volumen de S.

#### *6.2. INTEGRALES DOBLES* 261

Observación 52 El volumen signado es

$$
V_{+} - V_{-} = \int_{0}^{1} A_{+}(x)dx - \int_{0}^{1} A_{-}(x)dx = \int_{0}^{1} (A_{+}(x) - A_{-}(x))dx.
$$
 (6.4)

La diferencia

$$
A_+(x) - A_-(x)
$$

es justamente el área signada de la sección de S con el plano paralelo a  $Oyz$  en que la primera coordenada de todos los puntos se mantiene constante en el valor  $x$ . Esta área signada es, de acuerdo con la definición de integral simple, igual a

$$
\int_0^4 (4 - 2x - y) dy.
$$
 (6.5)

Encontamos entonces que

$$
V_{+} - V_{-} = \int_{0}^{1} \left( \int_{0}^{4} (4 - 2x - y) dy \right) dx.
$$
 (6.6)

Cuando ordenamos el cálculo de esta manera, ya no tenemos que preocuparnos por distinguir qué parte de S queda por encima del plano  $Oxy$  y qué parte por debajo. Las convenciones de signo de la integral simple se hacen cargo de los signos por nosotros. Evaluamos entonces la integral (6.5) en y,

$$
\int_0^4 (4 - 2x - y) dy = 8 - 8x,
$$

para sustituirla luego en (6.6) y concluir

$$
V_{+} - V_{-} = \int_{0}^{1} (8 - 8x) dx = 4.
$$

Reencontramos el mismo valor que antes, por un procedimiento de cálculo más sencillo, que ya no nos obligó a analizar el signo de cada contribución al resultado final. Esto es análogo a lo que ocurre con el cálculo de integrales simples: al calcular la integral de una función los valores funcionales asignan correctamente los signos. Este fenómeno también ocurre para las integrales dobles y será especialmente importante a la hora de evluarlas.  $\bullet \bullet$ 

**Definición 11** *Sea* R *un subconjunto acotado del plano*  $(x, y)$  *y* f *una función a valores reales definida sobre* R*. Sea* S *el s´olido de* R 3 *encerrado sobre la regi´on* R *entre el plano* Oxy *y el gr´afico* de f. La integral doble f sobre R es el volumen signado de S. La indicaremos con la notación

$$
\iint_R f(x,y)dxdy.
$$

Ejemplo 131 Tomamos como región de integración el disco

$$
D = \left\{ (x, y) \in \mathbb{R}^2, x^2 + y^2 \le 1 \right\}
$$

y como función  $f : D \to \mathbb{R}$  la que queda definida por la fórmula

$$
f(x, y) = \sqrt{1 - x^2 + y^2}.
$$

Entonces

$$
\iint_D f(x,y)dxdy=\frac{2}{3},
$$

porque el volumen encerrado en  $Oxy$  y el gráfico de f es una semiesfera de radio 1. Si en vez de f consideramos la función  $g$  que tiene el mismo dominio y está defnida por la fórmula,

$$
g(x, y) = -\sqrt{1 - x^2 + y^2},
$$

cuyo gráfico es la mitad de la esfera de ecuación

$$
x^2 + y^2 + z^2 = 1
$$

que queda por debajo de  $Oxy$ , entonces

$$
\iint_D f(x,y)dxdy = -\frac{2}{3}.
$$

La convención de signos en la integral doble tiene un papel importante.

Ejercicio 6.2.3 Mostrar que para cualquier dominio  $R$  y función f se cumple que

$$
\iint_R (-f(x,y))dxdy = -\iint_R f(x,y)dxdy.
$$

Ejemplo 132 Consideremos la función

$$
f(x,y) = 4 - 2x - y.
$$

Sea

$$
Q = [0, 1] \times [0, 1],
$$

un cuadrado en el plano  $Oxy$ . En el ejemplo 124 de la sección 6.1, página 254, mostramos un resultado equivalente a la igualdad

$$
\iint_Q f(x,y)dxdy = \frac{5}{2}.
$$

Si escogemos como región de integración el triángulo T con vértices  $(0, 0)$ ,  $(2, 0)$  y  $(0, 4)$ , entonces

$$
\iint_T f(x, y) dx dy = \frac{16}{3}.
$$

Por último, si  $R$  es el rectángulo

$$
R = [0, 1] \times [0, 4],
$$

tenemos que

$$
\iint_R f(x, y) dx dy = 4.
$$

Este resultado fue encontrado en el ejemplo 130.

## 6.2.1. Cálculo de integrales dobles por medio de integrales iteradas

La integral doble es, a menos de una conveción de signo, un volumen. Ya hemos visto que los volúmenes de un cuerpo en  $\mathbb{R}^3$  pueden evaluarse calculando las áreas de sus secciones con una familia de planos paralelos, y luego integrando esas áreas. Lo mismo vale para los volúmenes signados y las áreas signadas: el volumen signado es una integral de áreas signadas (ver el ejemplo 130, especialmente la observación 52). A su vez, el área signada de cada sección puede expresarse como una integral. En resumen, las integrales dobles pueden calcularse como integrales de integrales, o integrales iteradas.

Ejemplo 133 Consideremos el cuadrado

$$
Q = [0,1] \times [0,1]
$$

del plano  $(x, y)$  y la función

$$
f(x,y) = 4 - 2x - y.
$$

La integral doble de

$$
\iint_Q f(x,y)dxdy
$$

puede calcularse como

$$
\int_0^1 \left( \int_0^1 (4 - 2x - y) dy \right) dx = \int_0^1 \left( \frac{7}{2} - 2x \right) dx = \frac{5}{2}.
$$

Este cálculo es esencialmente el mismo que hicimos en el ejemplo 124 de la sección 6.1, página 254. Al integrar primero respecto a la variable  $y$ , con  $x$  fijo, estamos calculando las áreas de las secciones con planos paralelos a  $Oyz$  (x constante) del volumen encerrado bajo el gráfico de la función. El integrando

$$
\frac{7}{2} - x
$$

es justamente el área de esas secciones (ver la fórmula  $(6.2)$  en la página 254).

Podemos invertir el orden de integración, para expresar

$$
\iint_Q f(x,y)dxdy = \int_0^1 \left(\int_0^1 (4-2x-y)dx\right)dxdy.
$$

La integral respecto a x es el área de las secciones con planos paralelos a  $Oyz$ , y vale

$$
\int_0^1 (4 - 2x - y) \, dx = 3 - y.
$$

Una nueva integración arroja el resultado

$$
\iint_Q f(x, y) dx dy = \int_0^1 (3 - y) dy = \frac{5}{2}.
$$

Naturalmente, coincide con que ya teníamos. El lector puede reconocer en este procedimiento el que se proponía en la parte 1 del ejercicio 6.1.3, ver la página 255.

Ejemplo 134 La pirámide del ejemplo 123, página 253, es el sólido S encerrado bajo el gráfico de

$$
f(x,y) = 4 - 2x - y,
$$

sobre el triángulo T del plano  $(x, y)$  que tiene como lados los dos ejes coordenados Ox y Oy, y la recta de ecuación

$$
2x + y = 4.
$$

El volumen  $V$  de esa pirámide es entonces la integral doble

$$
\iint_T (4 - 2x - y) dx dy.
$$
\n(6.7)

Calcularemos esta integral como una integral iterada en la que integramos primero respecto a la variable y y luego respecto a la x. Tengamos presente que este procedimiento equivale a

- 1. hacer secciones de la pirámide con planos paralelos a  $Oyz$  –en los que la variable x se mantiene constante–,
- 2. calcular las área de estas secciones –que dependen de la variable  $x-$ ,
- 3. por último integrar en  $x$ .

Solo planos paralelos a  $Oyz$  con x entre 0 y 2 encuentran la pirámide. Para todos los demás, la intersección con la pirámide es vacía. Cuando para  $0 \leq x \leq 2$  fijamos la variable x en nuestro cálculo, encontramos que los puntos  $(x, y)$  que caen en el dominio de integración son los que satisfacen

$$
0 \le y \le 4 - 2x. \tag{6.8}
$$

Los puntos  $(x, y, z)$  en la sección de S con el plano con x constante que estamos considerando, deben satisfacer además

$$
0 \le z \le 4 - 2x - y. \tag{6.9}
$$

Las condiciones  $(6.8)-(6.9)$  significan que en un plano  $(y, z)$  con x constante, la sección aparece como la región encerrada sobre el intervalo

$$
[0,4-2x]
$$

bajo el gráfico de

$$
z = 4 - 2x - y,
$$

que es una función lineal en la variable y (tengamos presente que en este momento x es constante, y todo ocurre en un plano paralelo a  $Oyz$ , en el que la variables son  $y \circ z$ ). Su áres es, por lo tanto,

$$
A(x) = \int_0^{4-2x} (4 - 2x - y) dy, \quad 0 \le x \le 2.
$$

Podemos escribir entonces

$$
\iint_T (4 - 2x - y) dx dt = \int_0^2 \left( \int_0^{4 - 2x} (4 - 2x - y) dy \right) dx.
$$
 (6.10)

Nuestro principal objetivo en este ejemplo es mostrar cómo la integral doble se reduce a una integral iterada. Una vez hecho esto, pasamos a calcular la integral

$$
\int_0^{4-2x} (4-2x-y) dy = 2(2-x)^2, \quad 0 \le x \le 2
$$

#### *6.2. INTEGRALES DOBLES* 265

para sustituirla en (6.10) y obtener

$$
\iint_T (4 - 2x - y) dx dt = \int_0^2 2(2 - x)^2 dx = \frac{16}{3}.
$$
 (6.11)

Ejercicio 6.2.4 Expresar la integral doble (6.7) como una integral iterada en la que primero se integre respecto a la variable y y luego respecto a la variable  $x$ .

Ejercicio 6.2.5 Expresar la integral doble

$$
\iint_R (4 - 2x - y) dx dy,
$$

donde R es el rectángulo  $[0, 1] \times [0, 4]$  del plano  $(x, y)$  como una integral iterada y usar la integral iterada para evaluar la integral. Resolver el problema en los dos órdenes posibles para las integrales iteradas. Sugerencia: para verificar los resultados, relacionarlos con los del ejemplo 130.

Ejercicio 6.2.6 Calcular la integral doble

$$
\iint_R |4 - 2x - y| dx dy,
$$

donde R es el rectángulo  $[0, 1] \times [0, 4]$  del plano  $(x, y)$ . Sugerencia: para verificar los resultados, relacionarlos con los del ejemplo 130.

Ejemplo 135 Calcularemos la integral

$$
I = \iint_Q (1 + 2x - y) dx dy,
$$

para  $Q = [0, 2] \times [0, 2]$ .

Esta integral se reduce a una integral iterada en la forma

$$
I = \int_0^2 \int_0^2 (1 + 2x - y) dx dy,
$$
\n(6.12)

o, invirtiendo el orden de integración, en la forma

$$
I = \int_0^2 \int_0^2 (1 + 2x - y) dy dx.
$$
 (6.13)

Haciendo los cálculos tal como están planteados en  $(6.12)$  obtenemos

$$
I = \int_0^2 (6 - 2y) dy = 8.
$$

Siguiendo el orden que propone (6.13) resulta

$$
I = \int_0^2 (4x - 2) dx = 8.
$$

En este caso, el gráfico del integrando es un plano y las secciones con planos paralelos a  $Oxz$  y  $Oyz$ del volumen limitado por el gráfico son figuras cuyas áreas se pueden calcular con los métodos de la geometría elemental.

Ejercicio 6.2.7 Evaluar la integral usando métodos de la geometría elemental para el cálculo de áreas y volúmenes.

Nuestro próximo ejemplo presenta la integración sobre dominios de geometría algo más complicada.

Ejemplo 136 En este ejemplo calcularemos

$$
I = \iint_R (1 + 2x - y) dx dy,
$$

donde  $R$  es la región encerrada entre la recta de ecuación

$$
y = x
$$

y la parábola de ecuación

$$
y = x^2.
$$

La recta y la ecuación se intersecan en puntos en que

$$
x = x^2.
$$

Las alternativas son  $x = 0$  y  $x = 1$ , que corresponden, respectivamente, al origen  $(0,0)$  y el punto  $(1, 1).$ 

Las variables  $x \in y$  varían en R entre 0 y 1. En el intervalo [0, 1] se satisface la desigualdad

$$
x^2 \le x,
$$

y los puntos que están en el dominio R son todos los puntos  $(x, y)$  tales que

$$
0 \le x \le 1, \quad x^2 \le y \le x.
$$

Cuando hacemos secciones con planos paralelos a  $Oyz$ , en los que x es constante, debemos dejar variar  $x$  entre  $0$  y 1 para considerar todos los planos que tienen intersección no vacia con el volumen encerrado sobre  $R$  bajo el gráfico de

$$
f(x,y) = 1 + 2x - y.
$$

Para cada valor de x fijo, la variable y varia en la sección entre  $x^2$  y x. Podemos escribir la integral I como

$$
I = \int_0^1 \left( \int_{x^2}^x (1 + 2x - y) dy \right) dyx.
$$

Una vez planteada como integrales iteradas, ya podemos evaluarla. La integral en la variable y es

$$
\int_{x^2}^{x} (1+2x-y) dy = \left( y + 2xy - \frac{y^2}{2} \right) \Big|_{y=x^2}^{y=x} = \frac{x^4}{2} - 2x^3 + \frac{x^2}{2} + x.
$$

Al sustituirla, para cada  $x$ , por el miembro de la derecha de esta última cadena de igualdades, encontramos

$$
I = \int_0^1 \left(\frac{x^4}{2} - 2x^3 + \frac{x^2}{2} + x\right) dx = \frac{1}{10} - \frac{1}{2} + \frac{1}{6} + \frac{1}{2} = \frac{4}{15}.
$$

#### *6.2. INTEGRALES DOBLES* 267

$$
y \le x \le \sqrt{y}.
$$

Concluimos entonces que

$$
I = \int_0^1 \left( \int_y^{\sqrt{y}} (1 + 2x - y) dx \right) dy.
$$

Para cada valor de y evaluamos la integral respecto a x que aparece como integrando de la segunda integral respecto a la variable y:

$$
\int_{y}^{\sqrt{y}} (1+2x-y) dx = x + x^{2} - yx \Big|_{x=y}^{x=\sqrt{y}} = \sqrt{y} - y\sqrt{y}
$$

Dado que vamos a querer integrar luego esta expresión, preferiremos la notación de exponentes. Escribimos

$$
\sqrt{y} - y\sqrt{y} = y^{\frac{1}{2}} - y^{\frac{3}{2}}.
$$

Entonces

$$
I = \int_0^1 \left( y^{\frac{1}{2}} - y^{\frac{3}{2}} \right) dy = \left( \frac{2}{3} y^{\frac{3}{2}} - \frac{2}{5} y^{\frac{5}{2}} \right) \Big|_0^1 = \frac{4}{15}.
$$

Como no puede ser de otra manera, cualquiera de los dos procedimientos conduce al mismo resultado. Esto siempre es así. Sin embargo, vale la pena tener presente que, dependiendo de la forma del integrando y de la función a integrar, tomar una u otra opción puede introducir una diferencia en lo que tiene que ver con la complejidad de los cálculos.

Ejercicio 6.2.8 Sea T el triángulo del plano  $(x, y, 0)$  con vértices  $(0, 0, 0)$ ,  $(1, 0, 0)$  y  $(1, 1, 0)$  y S el sólido encerrado sobre T entre el plano  $z = 0$  y el gráfico de la función

$$
z(x,y) = 2xy^2.
$$

- 1. Calcular el área de la sección de  $S$  con el plano formado por todos los puntos que satisfacen  $x = 1/2.$
- 2. Repetir el cálculo de la parte anterior para la sección con el plano formado por todos los puntos de la forma  $x = k$ , con  $0 \le k \le 1$ . Calcular en función de k el área  $A(k)$  de la sección.
- 3. Usar el resultado de la parte anterior para calcular el volumen de S.
- 4. Calcular el área de la sección de  $S$  con el plano formado por todos los puntos que satisfacen  $y = 1/2$ , generalizar el cálculo a planos cualesquiera de la forma  $y = k$ , donde k es una constante y emplear el resultado para calcular el volumen de D.

5. 
$$
{}_{\text{c}}
$$
Cuál es el valor de la integral  $\int\int_{T} 2xy^2 dx dy?$ 

Ejercicio 6.2.9 Sea  $C = [0, 1] \times [0, 1] \subset \mathbb{R}^2$ . Calcular las siguientes integrales dobles

$$
\iint_C (1+x+y) \, dxdy, \quad \iint_D 2xy^2 \, dxdy, \quad \iint_D x^2 \, dxdy.
$$

En los tres casos, resolver las integrales iteradas en los dos órdenes posibles.

Ejercicio 6.2.10 Sea T el triángulo del plano  $(x, y)$  con vértices  $(0, 0), (1, 0)$  y  $(1, 1)$ . Integrar en la region T los tres integrandos del ejercicio 6.2.9. En los tres casos, plantear y resolver las integrales iteradas en los dos posibles órdenes de integración.

Ejercicio 6.2.11 Calcular la integral doble de  $cos(\pi(x-y))$  en las regiones C y T de los ejercicios 6.2.9 y 6.2.10.

Ejercicio 6.2.12 Sea R la región del plano  $(x, y)$  encerrada entre la recta  $y = x$  y la parábola  $y = x^2$ . Calcular

$$
\iint_R x \, dxdy,
$$

planteando y resolviendo las integrales iteradas en los dos posibles órdenes de integración.

Ejercicio 6.2.13 Sea R la región del plano  $(x, y)$  encerrada entre la recta  $y = x$  y la parábola  $y = x^2$ . Calcular

$$
I_n = \iint_R x^n \, dx dy,
$$

planteando y resolviendo las integrales en los dos posibles órdenes de integración. Calcular el límite de  $I_n$  cuando  $n \to \infty$ .

Ejercicio 6.2.14 Sea D el cuadrilátero del plano  $(x, y)$  con v $\tilde{A}$  (C) rtices  $(0, 0), (0, 1), (2, 2)$  y  $(3, 0)$ . Entonces la integral doble sobre  $D$  de una función  $f$  es igual a:

A. 
$$
\int_0^2 dx \int_0^{\frac{x}{2}+1} f(x, y) dy + \int_2^3 dx \int_0^{-2x+6} f(x, y) dy
$$
.  
\nB.  $\int_0^2 dx \int_0^{\frac{x}{2}+1} f(x, y) dy + \int_2^3 dy \int_0^{3-\frac{y}{2}} f(x, y) dx$ .  
\nC.  $\int_0^2 dx \int_0^{\frac{x}{2}+1} f(x, y) dy + \int_2^3 dx \int_0^{3-\frac{x}{2}} f(x, y) dy$ .  
\nD.  $\int_0^2 dx \int_0^{2x-2} f(x, y) dy + \int_2^3 dx \int_0^{-2x+6} f(x, y) dy$ .

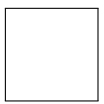

**Ejercicio 6.2.15** La integral doble de una función f cualquiera sobre la región R del plano  $(x, y)$ puede calcularse por medio de una integral iterada, tal como expresa la siguiente fórmula:

$$
\iint_{R} f(x, y) dx dy = \int_{0}^{1} \left( \int_{4\sqrt{y}}^{4} f(x, y) dx \right) dy.
$$
 (6.14)

- 1. Expresar la integral doble como una integral iterada en la que se integre primero respecto a la variablae  $y$  y luego respecto a la variable  $x$ .
- 2. Calcular la integral doble sobre R de  $f(x, y) = y^2$ .

#### *6.3. BARICENTROS* 269

## 6.3. Baricentros

En esta sección presentaremos el importante concepto de *baricentro* o *centro de gravedad* de una región acotada R del plano  $(x, y)$ . Para figuras con simetría, el baricentro es su centro geométrico. En general, para figuras cualesquiera, el baricentro es el punto en el que, idealmente, una placa plana homogénea con la forma de la región R podría apoyarse y permanecer en equilibrio. En una placa plana y homogénea la materia está distribuida uniformemente y cada parte de la placa tiene un peso proporcional a su área. Existe entonces una constante  $\rho$  tal que, cada subregión  $S \subset R$  de la placa tiene una masa  $\rho|S|$ , donde |S| es el área de S. El peso de S es entonces  $g\rho|S|$ , donde g es la aceleración de la gravedad en la superficie de la Tierra.

El punto de equilibrio de la región R es el punto respecto al que el peso de R, que está distribuido sobre toda la pieza, tiene momento nulo. Llamaremos

$$
G=(x_G,y_G),
$$

al baricentro y usaremos impongamos esta condición de equilibrio de momentos para determinar su ubicación. La caracterizaremos considerando momentos respecto a un eje horizontal y a un eje vertical, ambos por el baricentro G. El momento del peso respecto al eje horizontal que pasa por G es

$$
M_x = \int \int_R \rho g(y - y_G) dx dy.
$$

En el integrando el factor *ρg* representa la intensidad de la fuerza, el factor  $y - y_G$  la distancia al eje  $Gx$ , con el signo que distingue las partes de R ubicadas por encima de  $Gx$  -que tienden a producir un giro alrededor del eje  $Gx$  que desde el semieje positivo se ve como de sentido horario– de las partes ubicadas por debajo –que tienden a producir un giro en sentido contrario–. La estructura de la integral es la que ya hemos visto en el cap´ıtulo 2 al calcular momentos de cargas distribuidas sobre vigas, con la novedad de que ahora la carga, el peso de la placa, estA; distribuida sobre una región de un plano y no sobre un segmento de recta.

Dado que  $\rho$  y g son dos constante, la condición  $M_x = 0$  es

$$
0 = \iint_R (y - y_G) dx dy = \iint_R y dx dy - \iint_R y_G dx dy = \iint_R y dx dy - y_G|R|,
$$

donde en el último miembro de las igualdades  $|R|$  designa el área de R. Despejando  $y_G$ , encontramos

$$
y_G = \frac{1}{|R|} \iint_R y dx dy.
$$

Observemos que la coordenada  $y_G$  del baricentro puede verse como un valor promedio de la coordenada y: es el resultado de dividir la integral de y sobre R (que puede pensarse como el "acumulado" de y en R) spbre el área de R.

Ejercicio 6.3.1 Analizar el equilibrio de momentos respecto a un eje vertical, para deducir cuál debe ser el valor de la coordenada $\boldsymbol{x}_G$  del baricentro.

La discusión precedente puede verse como una motivación para la próxima definición.

**Definición 12** *Sea* R *una región del plano*  $(x, y)$ *, de área finita* |R|*. Su baricentro es el punto* G  $de\ coordinates\ (x_G, y_G),\ con$ 

$$
x_G = \frac{1}{|R|} \iint_R x dx dy, \quad y_G = \frac{1}{|R|} \iint_R y dx dy.
$$

Ejemplo 137 Consideremos en el plano el rectángulo R de base  $b$  y altura h que tiene como vértices el origen  $(0, 0)$  y los puntos  $(b, 0)$ ,  $(b, h)$  y  $(0, h)$ . El área de este rectángulo es bh. Calculamos

$$
\iint_R x \, dx dy = \int_0^h dy \left( \int_0^b x dx \right) = \frac{hb^2}{2}.
$$

La primera coordenada del baricentro es

$$
x_G = \frac{1}{bh} \frac{hb^2}{2} = \frac{b}{2}.
$$

Para calcular la segunda evaluamos

$$
\iint_R y \, dx dy = \int_0^b dx \left( \int_0^h y dy \right) = \frac{bh^2}{2}
$$

y concluimos

$$
y_G = \frac{1}{bh} \frac{bh^2}{2} = \frac{h}{2}.
$$

Encontramos que el baricentro del rectángulo es

$$
G = \left(\frac{b}{2}, \frac{h}{2}\right),
$$

que es justamente su centro geométrico.

Ejercicio 6.3.2 Mostrar a partir de la definición 12 que el baricentro de cualquier rectángulo del plano es su centro geométrico.  $\clubsuit$ 

Ejemplo 138 Consideremos el triángulo isosceles T de base 2a y altura h, con vértices  $(-a, 0)$ ,  $(a, 0)$  y  $(0, h)$ . Para ubicar el baricentro debemos evaluar las dos integrales dobles

$$
\iint_T x \, dx dy, \qquad \iint_T y \, dx dy.
$$

y calcular luego

$$
x_G = \frac{1}{|T|} \iint_T x \, dx dy, \qquad y_G = \frac{1}{|T|} \iint_T y \, dx dy,
$$

El área del triángulo es

$$
|T|=ah.
$$

Uno de los lados del triángulo está sobre el eje  $Ox$ , los otros dos sobre rectas de ecuaciones

$$
y = h \pm \frac{h}{a}x,
$$

que también pueden escribirse en la forma

$$
x = \pm \frac{a}{h}(y - h).
$$

Entonces

$$
x_G = \frac{1}{ah} \int_0^h dy \left( \int_{\frac{a}{h}(y-h)}^{\frac{a}{h}(h-y)} x dx \right) = \frac{1}{ah} \int_0^h 0 dy = 0.
$$

#### *6.3. BARICENTROS* 271

Observemos que la integral en x es siempre nula, para cualquier valor de  $y$  en  $[0, h]$ , porque estamos integrando x en un intervalo centrado en 0. Para calcular la otra coordenada hacemos

$$
y_G = \frac{1}{ah} \int_0^h dy \left( \int_{\frac{a}{h}(y-h)}^{\frac{a}{h}(h-y)} y dx \right) = \frac{1}{ah} \int_0^h 2\frac{a}{h}(h-y)y dy = \frac{2}{h^2} \int_0^h (h-y)y dy.
$$

Evaluando esta integral de un polinomio de segundo grado en la variable  $y$ , concluimos

$$
y_G = \frac{2}{h^2} \int_0^h (h - y) y dy = \frac{2}{h^2} \int_0^h (hy - y^2) dy = \frac{2}{h^2} \left( h \times \frac{h^2}{2} - \frac{h^3}{3} \right) = \frac{h}{3}.
$$

El baricentro es

$$
G = (x_G, y_G) = \left(0, \frac{h}{3}\right).
$$

Está ubicado en el eje  $O_y$ , que es un eje de simetría del triángulo, a una altura igual a un tercio de la altura del triángulo.  $\clubsuit$ 

Ejercicio 6.3.3 Sea T un triángulo de vértices  $(0, 0)$ ,  $(b, 0)$  y  $(c, h)$ , donde b, c y h son números positivos cualesquiera. Mostrar que la coordenada  $y_G$  del baricentro del triángulo es igual a  $h/3$ .

Ejercicio 6.3.4 Mostrar que si una figura tiene un eje de simetría horizontal o vertical entonces su baricentro cae sobre el eje de simetría.

**Ejercicio 6.3.5** Ubicar el baricentro de la región encerrada sobre el intervalo  $[0, b]$ , bajo el gráfico de la parábola de ecuación

$$
y = ax^2.
$$

Ejercicio 6.3.6 Hallar la ubicación del baricentro de un semicírculo de radio  $r$ .

Ejemplo 139 Vamos a calcular ahora el baricentro de la región  $C$  en forma de C de la figura 6.1.

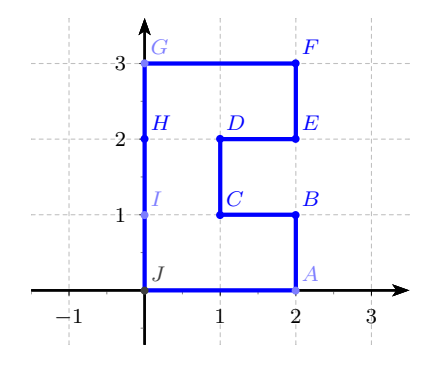

Figura 6.1: Región  $C$  en el plano  $(x, y)$ .

El área de la región es 5. Su baricentro tiene coordenadas

$$
x_G = \frac{1}{5} \iint_C x \, dx dy, \qquad y_G = \frac{1}{5} \iint y \, dx dy.
$$

La geometría del dominio es un tanto compleja, pero puede descomponerse en tres rectángulos, que llamaremos  $R_1, R_2$  y  $R_3$ . El rectángulo  $R_1$  con vértices ABIJ, el  $R_2$  con vértices CDHI y  $R_3$  con vértices  $EFGH$ . Dado que las partes comunes entre los rectángulos se reducen a intervalos  $\alpha$ contenidos en sus bordes, que no encierran área, cualquier integral sobre C puede escribirse como

$$
\iint_C f(x, y) dx dy = \iint_{R_1} f(x, y) dx dy + \iint_{R_2} f(x, y) dx dy + \iint_{R_3} f(x, y) dx dy.
$$
 (6.15)

Aplicaremos (6.23) a las funciones  $f(x, y) = x y f(x, y) = y$ , cuyas integrales aparecen en el cálculo de baricentros. Escribimos entonces

$$
\iint_C x \, dxdy = \iint_{R_1} x \, dxdy + \iint_{R_2} x \, dxdy + \iint_{R_3} x \, dxdy = 2 + \frac{1}{2} + 2 = \frac{9}{2}.
$$

Los cálculos de las integrales de x sobre los rectángulos son relativamente sencillos, y los omitimos, pero sugerimos al lector que los verifique.

Ejercicio 6.3.7 Calcular las integrales de x y de y sobre los tres rectángulos  $R_1$ ,  $R_2$  y  $R_3$ .

Por lo tanto

$$
x_G = \frac{1}{5} \times \frac{9}{2} = \frac{9}{10}.
$$

Para determinar  $y<sub>G</sub>$  procedemos en forma similar

$$
\iint_C y \, dx dy = \iint_{R_1} y \, dx dy + \iint_{R_2} y \, dx dy + \iint_{R_3} y \, dx dy = 1 + \frac{3}{2} + 5 = \frac{15}{2}.
$$

Por lo tanto

$$
y_G = \frac{1}{5} \frac{15}{2} = \frac{3}{2}.
$$

Este valor era completamente previsible, porque la recta horizontal de ecuación  $y = 3/2$  es un eje de simetría de la figura. Es interesante observar como las integrales de  $x$  en  $R_1$  y  $R_3$  arrojan el mismo valor, pero la de  $y$  es mucho mayor sobre  $R_3$ , en consonancia con la geometría de  $C$  en el plano  $(x, y)$  y de los planos de ecuaciones  $z = x$  y  $z = y$  en el espacio.

### Ejercicio 6.3.8 FÓRMULAS DE PAPPUS

Consideremos un intervalo [a, b] con  $0 \le a < b$  y una función  $f \ge 0$  definida sobre el intervalo [a, b]. Consideremos la región R del plano  $(x, y)$  encerrada entre el gráfico de f y el eje Ox.

1. Mostrar que

$$
\iint_R y \, dx dy = \frac{1}{2} \int_a^b f^2(x) dx.
$$

Concluir que el volumen  $V_x$  del sólido de revolución que se obtiene al hacer girar alrededor de  $Ox$  la región R es

$$
V_x = 2\pi y_G|R|,
$$

donde  $y_G$  es la segunda coordenada del baricentro G de la región R y |R| es su área.

2. Mostrar que

$$
\iint_R x \, dxdy = \int_a^b x f(x) dx.
$$

Concluir que el volumen  $V_y$  del sólido de revolución que se obtiene al hacer girar alrededor de  $Oy$  la región R es

$$
V_y = 2\pi x_G|R|,
$$

donde  $x_G$  es la primera coordenada del baricentro G de la región R y |R| es su área.

### *6.3. BARICENTROS* 273

- 3. Interpretar geomeétricamente los resultados de las partes 1 y 2.
- 4. Calcular la integral

$$
\iint_D (x^2 + y^2) \, dx dy,
$$

donde D es el disco

$$
D = \{(x, y) \in \mathbb{R}^2; x^2 + y^2 \le 1\}.
$$

Sugerencia: la integral corresponde al volumen de un sólido de revolución.

Ejercicio 6.3.9 BARICENTRO DE CARGAS DISTRIBUIDAS.

Para una distribución lineal de cargas  $q(x)$  sobre el intervalo [0, a] definimos su baricentro como

$$
x_G = \frac{\int_0^a xq(x)dx}{\int_0^a q(x)dx}.
$$

- 1. Mostrar que si q es constante, su baricentro está ubicado en el punto medio de  $[0, a]$ .
- 2. Mostrar que si q es una distribución lineal de la forma  $q(x) = \alpha x$ , su baricentro está ubicado en  $x_G = 2a/3$ .
- 3. En los dos casos de las partes anteriores, mostrar que el momento de la distribución  $q$  respecto a cualquier punto x es el mismo que el momento de una fuerza igual a la resultante de la distribución q aplicada en  $x_G$ .

### 6.3.1. Cálculo de centros de gravedad por despieces

En esta sección desarrollaremos sistemáticamente la idea que empleamos en el ejemplo 139, de reducir una región a la unión de regiones más simples, para simplificar el cálculo de las integrales de  $x$  y de  $y$  sobre  $R$ .

Supongamos entonces que la región R puede descomponerse como la unión de dos regiones  $R_1$ y  $R_2$  cuya intersección no encierra área. Es la situación típica cuando se hace el "despiece" de una región del plano en pedazos más sencillos que sólo se tocan por sus bordes. Como vimos antes, la integral en x sobre R satisface

$$
\iint_{R} x \, dxdy = \iint_{R_1} x \, dxdy + \iint_{R_2} x \, dxdy. \tag{6.16}
$$

Hasta aquí no hay novedad respecto a lo que hicimos en el ejemplo 139. Pero introduciremos ahora una idea que antes no hab´ıamos usado, que es pensar en los baricentros

$$
G_1 = (x_{G,1}, y_{G,1}), \quad G_2 = (x_{G,2}, y_{G,2}),
$$

de las subregiones  $R_1$  y  $R_2$ . Sus coordenadas x son

$$
x_{G,1} = \frac{1}{|R_1|} \iint_{R_1} x \, dxdy, \quad x_{G,2} = \frac{1}{|R_2|} \iint_{R_2} x \, dxdy,
$$

donde  $|R_1|$  y  $|R_2|$  son las áreas de las regiones  $R_1$  y  $R_2$ . Vemos entonces que las dos integrales que aparecen en el miembro de la derecha de (6.16) pueden calcularse como

$$
\iint_{R_1} x \, dx \, dy = |R_1| x_{G_1}, \quad \iint_{R_2} x \, dx \, dy = |R_2| x_{G_2},
$$

Aplicando esta última fórmula en  $(6.16)$  encontramos

$$
\iint_{R} x \, dx dy = |R_1| x_{G_1} + |R_2| x_{G_2},\tag{6.17}
$$

que nos permite evaluar la integral ¡sin calcular integrales! Todo lo que necesitamos conocer es el área y la posición del baricentro de cada una de las subregiones  $R_1$  y  $R_2$ . A partir de (6.17) determinamos  $x_G$  dividiendo entre el área |R| de R. Encontramos

$$
x_G = \frac{1}{|R|} \iint_R x \, dx dy = \frac{|R_1|}{|R|} x_{G,1} + \frac{|R_2|}{|R|} x_{G,2}.
$$
\n
$$
(6.18)
$$

.

Los números

$$
\frac{|R_1|}{|R|}, \frac{|R_2|}{|R|},
$$

representan la fracción de área que tienen  $R_1$  y  $R_2$  en el área total de R. La fórmula (6.18) y representa entonces el promedio de las coordenadas  $x_{G,1}$  y  $x_{G,2}$  de los baricentros de  $R_1$  y  $R_2$ , ponderados por las áreas de  $R_1$  y  $R_2$ . A mayor áreas de una subregión, más tiende el baricentro del todo a estar cerca del baricentro de la subregión.

Ejercicio 6.3.10 Determinar la fórmula análoga a (6.18) para la coordenada  $y_G$ .

Ejercicio 6.3.11 Generalizar las fórmulas (6.18) y (??) para la descomposición de R en nuúmero cualquiera de subregiones. Escribir detalladamente el caso en que hay tres subregiones.

Ejemplo 140 En el ejemplo 139 habíamos descompuesto la región  $C$  en forma de C de la figura 6.1, en tres rectángulos  $R_1, R_2$  y  $R_3$ . En la tabla aparecen los datos de las áreas y baricentros de estos tres rectángulos

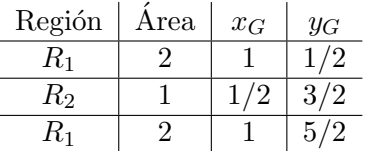

Podemos emplear estos datos para calcular las integrales de  $x$  y de  $y$  sobre  $C$ . La de  $x$  es

$$
\iint_C x \, dxdy = 2 \times 1 + 1 \times \frac{1}{2} + 2 \times 1 = \frac{9}{2}
$$

An´alogamente

$$
\iint_C y \, dx dy = 2 \times \frac{1}{2} + 1 \times \frac{3}{2} + 2 \times \frac{5}{2} = \frac{15}{2}.
$$

Dividiendo entre el área encontramos las coordenadas del baricentro:

$$
x_G = \frac{1}{5} \times \frac{9}{2} = \frac{9}{10}, \quad x_G = \frac{1}{5} \times \frac{15}{2} = \frac{3}{2}.
$$

Reencontramos con menos esfuerzo los mismos valores que habíamos calculado antes.

También podemos proceder directamente al cálculo del baricentro de  $C$ , usando que los rectángulos  $R_1$ ,  $R_2$  y  $R_3$  tienen, respectivamente,  $2/5$ ,  $1/5$  y  $2/5$  del área total de C. La ubicación del baricentro está dada entonces por

$$
x_G = \frac{2}{5} \times 1 + \frac{1}{5} \times \frac{1}{2} + \frac{2}{5} \times 1 = \frac{9}{10}
$$
,  $y_G = \frac{2}{5} \times \frac{1}{2} + \frac{1}{5} \times \frac{3}{2} + \frac{2}{5} \times \frac{5}{2} = \frac{3}{2}$ .

Esta aproximación al cálculo del baricentro, como promedio ponderado de los baricentros de las subregiones, nos independiza del cálculo de integrales una vez que sabemos cómo ubicar los baricentros de las subregiones.

#### *6.3. BARICENTROS* 275

Una variante ingeniosa de la misma técnica que acabamos de mostrar, en la que una región del plano se analiza como la unión de regiones más simples, permite trabajar regiones con "huecos", que resultan de extraer una parte de una región más grande del plano.

Supongamos entonces que una cierta región  $R$  del plano es lo que resulta de extraer de una región mayor  $T$  una subregión  $H$ , contenida en  $T$ . Nuestra intención es calcular el baricentro de  $R$ , pero como

$$
T = R \cup H
$$

podemos usar los resultados para calcular la coordenada  $x_{G_T}$  del baricentro de T, a partir de las coordenadas de los baricentros de R y H:

$$
x_{G_T} = \frac{|R|x_{G_R} + |H|x_{G_H}|}{|T|}.
$$

Despejamos entonces

$$
x_{G_R} = \frac{|T|x_{G_T} - |H|x_{G_H}|}{|R|} = \frac{|T|x_{G_T} - |H|x_{G_H}|}{|T| - |H|}.
$$
\n(6.19)

La fórmula  $(6.19)$  es un análogo de  $(??)$ , con su misma estructura, pero para el caso en que una región se extrae de otra lo que se retira aparece siempre con signo negativo.

#### Ejercicio 6.3.12

- 1. Derivar el análogo de la fórmula (6.19) para la coordenada  $y_{G_R}$  del baricentro de R.
- 2. Las fórmulas (6.19) y su análoga para  $y_{G_R}$  pueden derivarse directamente a partir de las propiedades de las integrales que definen el baricentro, tal como hicimos antes para el caso de unión de regiones. Obtenerlas nuevamente por este procedimiento.

Ejemplo 141 La región  $C$  de los ejemplos 139, 140 y ?? puede verse como el resultado de extraer del rectánguo  $ABGH$  el cuadrado  $DCFE$ , que está incluido en él. Llamemos T al cuadrado mayor  $\gamma$  H al menor. Es fácil ubicar sus baricentros y calcular sus áreas:

$$
|T| = 6, \quad x_{G_T} = 1, \quad y_{G_T} = \frac{3}{2},
$$
  

$$
|H| = 1, \quad x_{G_T} = \frac{3}{2}, \quad y_{G_T} = \frac{3}{2}.
$$
 (6.20)

Calculamos entonces

$$
x_{G_C} = \frac{6 \times 1 - 1 \times \frac{3}{2}}{6 - 1} = \frac{9}{10}, \qquad y_{G_C} = \frac{6 \times \frac{3}{2} - 1 \times \frac{3}{2}}{6 - 1} = \frac{3}{2}.
$$

Como era de esperar, por este nuevo camino volvemos a encontrar los resultados que ya conocíamos. ♣

Ejercicio 6.3.13 Hallar las coordenadas  $(x_G, y_G)$  del baricentro de la pieza que en la figura 6.142 aparece en un sistema de coordenadas  $(x, y)$ . Cada cuadrado de la malla tiene lado 1, el cuadrado exterior a la pieza tiene lado 8.

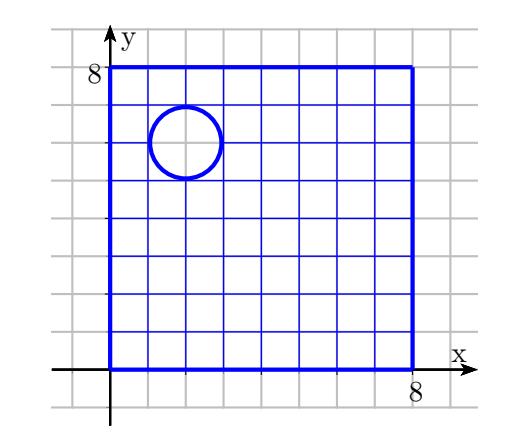

Figura 6.142. Pieza cuadrada con perforación circular

Ejercicio 6.3.14 Con rectángulos de tamaño  $2 \times 1$  se forman las piezas que se muestran en la figura.

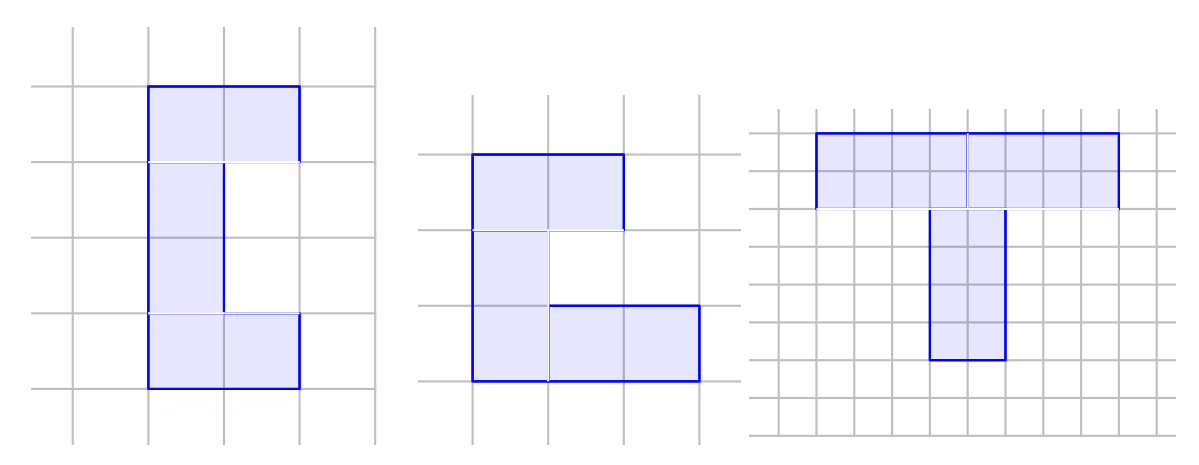

Determinar la ubicación del baricentro de cada una de ellas.

# 6.4. Momentos de inercia

En esta sección presentaremos el *momento de inercia* de una región acotada R del plano  $(x, y)$ respecto a una recta r del mismo plano. El origen del concepto tiene que ver con problemas de mecánica: imaginemos la recta r como un eje alrededor del cual la región  $R$  puede girar, entonces el momento de inercia mide la resistencia de  $R$  a cambiar su estado de giro. En nuestro curso aparecerá en un contexto completamente diferente: cuando R es la sección transversal de una barra de cierta longitud, la inercia de R es una característica geométrica de la barra que está íntimamente relacionada con su resistencia a la flexión.

**Definición 13** *Sean* R *una región de área finita*  $|R|$  *y* r *una recta, ambos en el plano*  $(x, y)$ *. El momento de inercia* I<sup>r</sup> *de* R *respecto a* r *es*

$$
I_r = \iint d^2(x, y) dx dy,
$$

*donde*  $d(x, y)$  *es la distancia del punto*  $(x, y)$  *a la recta r*.

Ejemplo 142 Consideremos el rectángulo

$$
R = \left[ -\frac{b}{2}, \frac{b}{2} \right] \times \left[ -\frac{h}{2}, \frac{h}{2} \right],
$$

de base b y altura h, centrado en el origen (0, 0). Calculamos

$$
I_x = \iint_R y^2 dx dy = \int_{-\frac{b}{2}}^{\frac{b}{2}} dx \int_{-\frac{h}{2}}^{\frac{h}{2}} y^2 dx dy.
$$

En este punto, solo es cuestión de hacer las cuentas:

$$
I_x = \frac{bh^3}{12}.\t(6.21)
$$

Es interesante observar el distinto efecto que tiene variar la base  $b$  y la altura  $h$  sobre el momento de inercia: alejar partes de la región del eje hace aumentar mucho la inercia. Veremos este efecto con mayor detalle en la próxima sección.

Ejercicio 6.4.1 Calcular la inercia de un rectángulo de base b y altura h respecto a un eje que contenga a su base. Antes de hacer el c´alculo determinar si el resultado debe ser mayor, igual o menor que  $(6.21)$ .

**Ejemplo 143** La inercia del cuadrado Q de vértices  $(0, a-1/2), (1, a-1/2), (0, a+1/2), (1, a+1/2)$ respecto al eje  $Ox$  es

$$
I_x = \iint_Q y^2 dx dy = \int_0^1 dx \left( \int_{a - \frac{1}{2}}^{a + \frac{1}{2}} y^2 dy \right) = \frac{1}{3} \left( \left( a + \frac{1}{2} \right)^3 - \left( a - \frac{1}{2} \right)^3 \right).
$$

Desarrollando los cubos y haciendo los cálculos encontramos

$$
I_x = a^2 + \frac{1}{12}.\tag{6.22}
$$

Observemos que cuando  $a = 0$  el eje  $Ox$  pasa por el centro del cuadrado  $Q$ . Esta es la posición del cuadrado que tiene inercia mínima. Cuando el centro está a distancia  $a$  del eje aparece un segundo sumando  $a^2$ , que crece mucho cuando  $a$  crece.

Otra configuración interesante es la que se tiene cuando  $a = 1/2$ . En este caso la inercia es

$$
I_x = \frac{1}{4} + \frac{1}{12} = \frac{1}{3}.
$$

Es el valor que corresponde a la inercia de un cuadrado de lado unidad, respecto a un eje que pasa por uno cualquiera de sus lados.

Ejercicio 6.4.2 Generalizar los resultados de este ejemplo a un rectángulo de base b y altura h con vértices  $(0, a - h/2), (b, a - h/2), (0, a + h/2)$  y  $(b, a + h/2)$ .

Ejemplo 144 Consideremos el triángulo isosceles T de base  $2a$  y altura h, con vértices  $(-a, 0)$ ,  $(a, 0)$  y  $(0, h)$ . La inercia  $I_x$  de T respecto al eje Ox es

$$
I_x = \iint_T y^2 dx dy,
$$

La expresamos como integral iterada, integrando primero respecto a la variable  $x$ , de la que el integrando no depende. Encontramos

$$
I_x = \int_0^h dy \left( \int_{\frac{a}{h}(y-h)}^{\frac{a}{h}(h-y)} y^2 dx \right) = 2\frac{a}{h} \int_0^h (hy^2 - y^3) dy.
$$

Haciendo los cálculos concluimos

$$
I_x = \frac{ah^3}{6}
$$

Ejercicio 6.4.3 Calcular la inercia  $I_x$  evaluando la integral en el otro orden de integración. Calcular la inercia  $I_y$  del mismo triángulo, respecto al eje  $Oy$ .

Ejercicio 6.4.4 Mostrar que la inercia del disco

$$
D = \left\{ (x, y) \in \mathbb{R}^2; x^2 + y^2 \le R \right\}
$$

de radio R respecto a cualquier eje que pase por su centro es igual a

$$
I_y = \iint_D x^2 dx dy = \frac{\pi}{4} R^4.
$$

Ejemplo 145 Vamos a calcular ahora la inercia  $I_x$ , respecto al eje  $Ox$ , de la región C de la figura 6.2

Debemos calcular

$$
I_x = \frac{1}{5} \iint_C y^2 dx dy.
$$

La geometría del dominio es un tanto compleja, pero puede descomponerse en tres rectángulos, que llamaremos  $R_1$ ,  $R_2$  y  $R_3$ , con vértices ABIJ, CDHI y EFGH respectivamente. Dada la geometría de esta descomposición la integral que queremos evaluar puede escribirse como

$$
\iint_C y^2 dx dy = \iint_{R_1} y^2 dx dy + \iint_{R_2} y^2 dx dy + \iint_{R_3} y^2 dx dy.
$$
 (6.23)

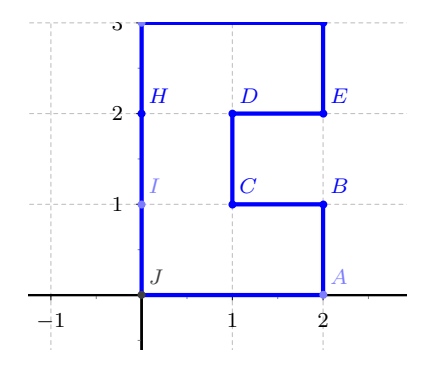

Figura 6.2: Región C en el plano  $(x, y)$ .

Tenemos

$$
\begin{aligned}\n\iint_{R_1} y^2 dx dy &= \int_0^2 \left( \int_0^1 y^2 dy \right) = \frac{2}{3}, \\
\iint_{R_2} y^2 dx dy &= \int_0^1 \left( \int_1^2 y^2 dy \right) = \frac{7}{3}, \\
\iint_{R_3} y^2 dx dy &= \int_0^2 \left( \int_2^3 y^2 dy \right) = \frac{38}{3},\n\end{aligned}
$$

Concluimos entonces

$$
I_x = \frac{47}{3}.
$$

Ejercicio 6.4.5 Calcular la inercia  $I_y$ , de la misma región respecto al eje Oy.

## 6.4.1. Teorema de Steiner

En el ejemplo 145 la sección anterior calculamos la inercia de una pieza de cierta complejidad. Para ello la consideramos la unión de tres piezas rectangulares, mucho más simples. A los efectos pr´acticos la inercia de estas piezas simples puede determinarse a partir de la inercia respecto a un eje ubicado en su centro, y un término extra por el desplazamiento. El prototipo de esta situación aparece en el ejemplo 143 en que la inercia de un cuadrado de lado uno se descomponía en dos sumandos: uno es la inercia respecto a un eje baricéntrico; otro el efecto de apartar el eje del centro del cuadrado. Este mismo tipo de resultados vale en general. La idea para obtenerlo es simple: tomar el baricentro de la pieza como eje de referencia. Recordemos entonces la definición y una propiedad fundamental del baricentro  $G = (x_G, y_G)$  de una región R.

Las coordenadas del baricentro son

$$
x_G = \frac{1}{|R|} \iint_R x dx dy, \quad y_G = \frac{1}{|R|} \iint_R y dx dy,
$$

ver la definición 12, en la página 269, y la propiedad fundamental que caracteriza al baricentro es que

$$
\iint_R (x - x_G) dx dy = \iint_R (y - y_G) dx dy = 0.
$$

Para calcular la inercia de una región  $R$  del plano respecto a una recta  $r$  cualquiera escojamos un sistema de coordenadas en el que la recta r es el eje Ox. Entonces la inercia es

$$
I_x = \iint_R y^2 dx dy.
$$

Hemos escogido el eje  $Ox$  para que se adapte a la geometría de r, pero ni el eje ni la coordenada y guardan relación con R. Referimos entonces la coordenada y al baricentro, escribiendo

$$
y = y_G + (y - y_G),
$$

por lo que el cuadrado que aparece en la integral es

$$
y^2 = y_G^2 + (y - y_G)^2 + 2y_G(y - y_G).
$$

Sustituyendo esta expresión en la integral que define  $I_x$  y usando la linealidad de la integral encontramos

$$
I_x = \iint_R y_G^2 dx dy + \iint_R (y - y_G)^2 dx dy + \iint_R 2y_G(y - y_G) dx dy.
$$
 (6.24)

La primera integral en (6.24) es la integral de una constante, de modo que es igual al valor de la constante por el área de la regiónd e integración:

$$
\iint_R y_G^2 dx dy = y_G^2 |R|.
$$

El integrando en la segunda es el cuadrado de la distancia de cada punto  $(x, y)$  en R a un eje paralelo a Ox que pase por el baricentro G. Es el momento de inercia respecto a este eje, que indicaremos con la notación  $I_{x,G}$ , porque es la inercia respecto a un eje paralelo a  $Ox$ , pero por el baricentro de  $R$ . Con esta notación, escribimos

$$
I_{x,G} = \iint_R (y - y_G)^2 dx dy.
$$

Para la tercera usamos la linealidad y la propiedad (??). Obtenemos

$$
\iint_R 2y_G(y - y_G)dxdy = 2y_G \iint_R (y - y_G)dxdy = 0.
$$

Recopilando en (6.24) concluimos

$$
I_x = I_{x,G} + |R|y_G^2
$$

La inercia respecto al eje  $Ox$  es igual a la inercia respecto a un eje paralelo a  $Ox$  que pase por el baricentro de  $R$ , más un término adicional que es el producto del área de  $R$  por el cuadrado de la distancia a Ox del baricentro de R.

En este cálculo el eje  $Ox$  no tiene nada de especial, simplemente ubicamos el sistema de coordenadas de manera conveniente sobre una recta  $r$  que nos había sido dada. Por lo tanto, nuestros cálculos muestran el siguiente resultado sobre el cálculo de inercias.

Teorema 4 Teorema de Steiner *La inercia* I<sup>r</sup> *de una regi´on acotada* R *del plano* (x, y) *respecto a una recta* r *igual a la inercia* Ir,G *respecto a una recta paralelo a* r *que pase por el baricentro* G  $de$  *la región*  $r$ , más el producto  $|R|d^2(r, G)$ , donde  $|R|$  es el área de  $R$   $y$  d( $r, G$ ) es la distancia del *baricentro* G *a la recta* r*.*

La fórmula que condensa el Teorema de Steiner es

$$
I_r = I_{r,G} + |R|d^2(r,G)
$$
\n(6.25)

Los elementos de la fórmula son:  $(6.25)$ 

- $I_r$ , inercia de R respecto a una recta r cualquiera;
- $I_{r,G}$ , inercia de R respecto a una recta paralela a r por el baricentro G de la región R.
- $|R|$ , área de la región R;
- $d(r, G)$ , distancia del baricentro G de R a la recta r;
- $d(r, G)$ , distancia del baricentro G de R a la recta r;
- $d^2(r, G)$ , cuadrado de la distancia del baricentro G de R a la recta r;

Veremos que esta fórmula es especialmente útil a la hora de calcular momentos de inercia, porque permite reducir el cálculo a algunos casos canónicos conocidos.

Ejemplo 146 En el ejemplo 146 hicimos directamente los cálculos de la inercia respecto a  $Ox$  de un cuadrado Q de lado 1, con su centro ubicado a distancia a de este eje. Escribimos la inercia como la suma de la inercia respecto al baricentro más la corrección  $a^2|Q|$  que propone el Teorema de Steiner. El resultado es

$$
I_x = \frac{1 \times 1^3}{12} + a^2 \times 1^2 = \frac{1}{12} + a^2,
$$

en completo acuerdo con el resultado que ya conocíamos. Vale la pena observar como el Teorema de Steiner nos libera de la necesidad de rehacer el calculo de las integrales que definen la inercia, porque durante su demostración ya hemos resuelto un caso completamente genérico.  $\clubsuit$ 

Ejemplo 147 La inercia de un triángulo isosceles T de base 2a y altura h, con vértices  $(-a, 0)$ ,  $(a, 0)$  y  $(0, h)$ . respecto al eje Ox es

$$
I_x = \frac{ah^3}{6}
$$

El baricentro del triángulo está a altura  $h/3$ , de modo que la inercia  $I_{x,G}$ , respecto a un eje horizontal baricéntrico es

$$
I_{x,G} = I_x - \left(\frac{h}{3}\right)^2 |T| = \frac{ah^3}{6} - \frac{h^2}{9}ah = \frac{ah^3}{18}
$$

Vemos en este ejemplo cómo la aplicación del Teorema de Steiner simplifica el cálculo de la inercia respecto a un eje baricéntrico: podemos trabajar primero respecto a un eje más adecuado para hacer las cuentas, y luego cambiar al eje baricéntrico aplicando Steiner.  $\clubsuit$ 

Observación 53 Una consecuencia inmediata del Teorema de Steiner es que de todos los ejes paralelos a una dirección dada, el que pasa por el baricentro es el que tiene inercia mínima. La primera parte del siguiente ejercicio contiene una interesante propiedad del baricentro, que puede mostrarse refinando la observación que acabamos de hacer. La segunda parte muestra que el promedio aritm´etico de una serie de n´umeros tiene esencialmente la misma propiedad.

## Ejercicio 6.4.6

Consideremos una función acotada R en el plano  $(x, y)$  y para cada punto  $Q = (u, v)$  del plano definimos

$$
f(u, v) = \iint_R ((x - u)^2 + (y - v)^2) du dv.
$$

Mostrar que el baricentro  $G = (x_G, y_G)$  es el único punto del plano que minimiza la función f.

Sean  $x_i$ ,  $i = 1, 2, \ldots, n$ , números reales. Su *promedio* o *media*  $\bar{x}$  es

$$
\bar{x} = \frac{x_1 + x_2 + \dots x_n}{n}.
$$

Para  $u \in \mathbb{R}$  definimos la función f por la fórmula

$$
f(u) = (u-x_1)^2 + (u-x_2)^2 + \cdots + (u-x_n)^2.
$$

Mostrar que  $\bar{x}$  es el único valor de u que minimiza la función f.

### 6.4.2. Cálculo de momentos de inercia por despieces

Supongamos que una región R puede descomponerse como la unión de dos regiones  $R_1$  y  $R_2$ cuya intersección no encierra área. En esta situación, la inercia de  $R$  respecto a un eje  $r$  cualquiera, es la suma de las inercias de  $R_1$  y  $R_2$ . Esto es una consecuencia de que la inercia está definida por una integral, y permite simplificar el cálculo de la inercia de regiones complicadas haciendo su "despiece" en pedazos más sencillos. Además, para cada uno de estos pedazos, independientemente de dónde estén ubicado, una aplicación del Teorema de Steiner permite reducir el cálculo al cálculo de la inercia respecto a un eje baricéntrico.

Veremos a continuación esta técnica en acción, retomando la región en forma de C del ejemplo 145 y la figura 6.2.

Ejemplo 148 Calcularemos la inercia de la región  $C$  en forma de C de la figura 6.2. Usaremos la misma descomposición en los tres rectángulos  $R_1$ ,  $R_2$  y  $R_3$  del ejemplo 148, pero ahora calcularemos sus inercias usando la Fórmula de Steiner, que nos dice que la inercia de un rectángulo  $R$  cualquiera respecto a  $Ox$  es

$$
I_x = \frac{bh^3}{12} + d^2bh,
$$

donde b y h son la base y la altura del rectángulo y d la distancia de su centro al eje  $Ox$ . El primer sumando es la inercia respecto a un eje horizontal baricéntrico, el segundo la corrección que aporta el Teorema de Steiner.

Llamando  $I_{x,i}$  a la inercia del rectángulo  $R_i$ , escribimos

$$
I_{x,1} = \frac{2 \times 1^3}{12} + \left(\frac{1}{2}\right)^2 \times 2 = \frac{2}{3},
$$
  
\n
$$
I_{x,2} = \frac{1 \times 1^3}{12} + \left(\frac{3}{2}\right)^2 \times 1 = \frac{7}{3},
$$
  
\n
$$
I_{x,3} = \frac{2 \times 1^3}{12} + \left(\frac{5}{2}\right)^2 \times 2 = \frac{38}{3}.
$$

La inercia total respecto a  $I_x$  es simplemente la suma

$$
I_x = \frac{47}{3}.
$$

El baricentro de la región C está sobre la recta  $y = 3/2$ . Si nos interesa determinar la inercia respecto a esta recta, el eje horizontal baricéntrico de la pieza, calculamos

$$
I_{x,G} = \frac{47}{3} - \left(\frac{3}{2}\right)^2 \times 5 = \frac{53}{12}
$$

Ejercicio 6.4.7 Calcular la inercia  $I_y$ , de la misma región respecto al eje Oy y respecto a un eje vertical baricentro (el baricentro de la región es  $G = (9/10, 3/2)$ , ver el ejemplo 139 en la página 271).  $\clubsuit$ 

Puede ser conveniente pensar una región compleja  $R$  como el resultado de extraer una subregión H de una región mayor T, que contiene tanto a R como a H. En este caso la inercia de la región  $R$  es la diferencia entre las inercias de  $R$  y de  $H$ .

Ejercicio 6.4.8 Si una región  $T$  es la unión

$$
T = R \cup H
$$

de dos subregiones R y H cuya intersección tiene área nula, mostrar que la inercia  $I_{R,r}$  de r respecto a una recta cualquiera es

$$
I_{R,r}=I_{T,r}-I_{H,r},
$$

la diferencia de la inercias  $I_{T,r}$  e  $I_{H,r}$ , de T y H, respecto a r.

Vamos a aplicar esta idea al caso de la región  $C$  de los ejemplos 145 y 148

Ejemplo 149 La región C puede verse como el resultado de extraer del rectángulo  $AFGJ$  el cuadrado BEDC. La recta horizontal  $y = 3/2$  pasa por el baricentro de estos dos cuadriláteros, y por el baricentro de la toda la pieza. Es muy fácil entonces calcular la inercia baricéntrica  $I_{x,G}$  de C como la diferencia de las inercias respecto a esta recta:

$$
I_{x,G} = \frac{2 \times 3^3}{12} - \frac{1 \times 1^3}{12} = \frac{53}{12}.
$$

Algo más laborioso es determinar la inercia  $I_{y,G}$  respecto a un eje vertical baricéntrico. Comenzamos por calcular la inercia respecto a la recta vertical r de ecuación  $x = 1$ , que pasa por el baricentro de  $AFGJ$  y el borde de  $BEDC$ . El resultado es

$$
I_r = \frac{3 \times 2^3}{12} - \frac{1 \times 1^3}{3} = \frac{5}{3}.
$$

Para calcular respecto al eje vertical que pasa por el baricentro hacemos

$$
I_{y,G} = \frac{5}{3} - 5 \times \left(1 - \frac{9}{10}\right)^2 = \frac{97}{60}.
$$

Como era de prever, la inercia respecto a un eje vertical baricéntrico es bastante menor que respecto a un eje horizontal, porque la pieza tiene mayor desarrollo en sentido vertical. ♣

Ejercicio 6.4.9 Calcular la inercia de la pieza de la figura respecto a las rectas que pasan por sus bordes exteriores y respecto a ejes horizontales y verticales baricéntricos. Calcular la inercia respecto a ejes baricéntricos que formen con los ejes coordenados un ángulo de 45 grados.

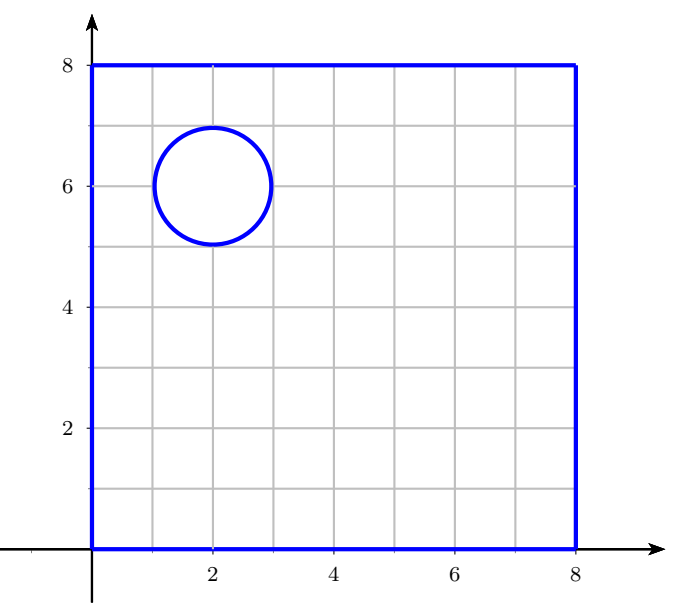

Figura 6.143. Pieza cuadrada con perforación circular

Ejercicio 6.4.10 CAÑOS

- 1. Calcular la inercia de la sección de un caño circular de diámetro exterior  $R$  y diámetro interior r respecto a un eje que pase por su centro.
- 2. Calcular la inercia de la sección de un caño cuadrado, de lado exterior  $A$  y espesor de las paredes  $h$  (para que este caño puede construirse  $h$  tiene que ser menor (incluso bastante menor) que  $A/2$ , condición que asumiremos).

Ejercicio 6.4.11 Con rectángulos de tamaño  $2 \times 1$  se forman las piezas que se muestran en la figura.

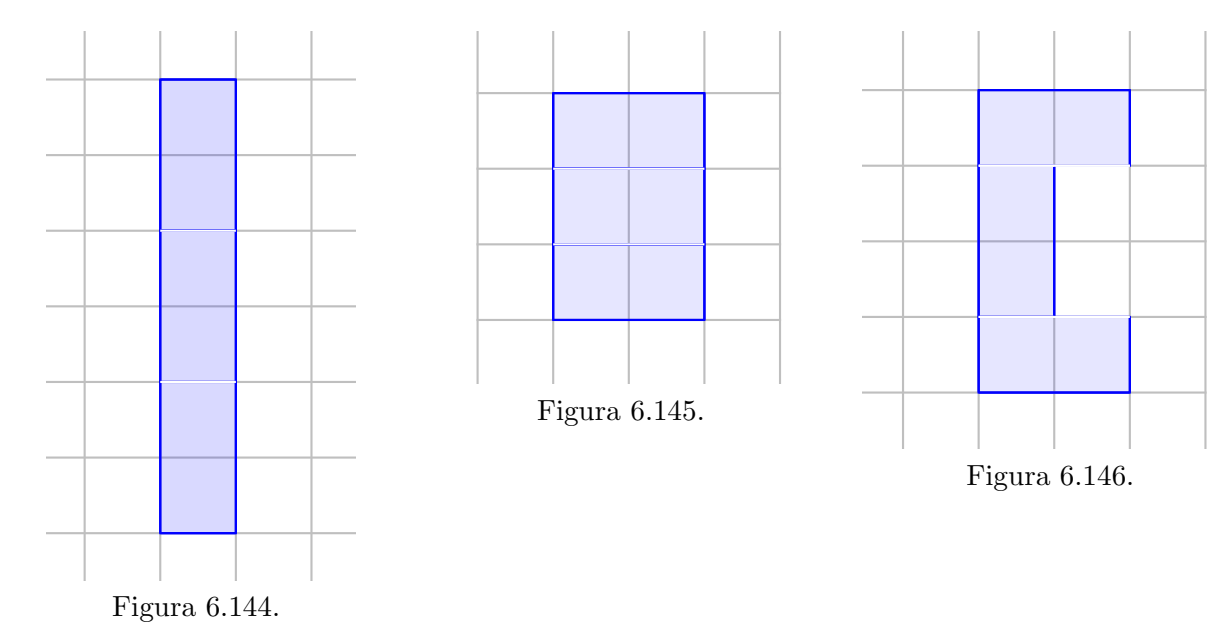

## *6.4. MOMENTOS DE INERCIA* 285

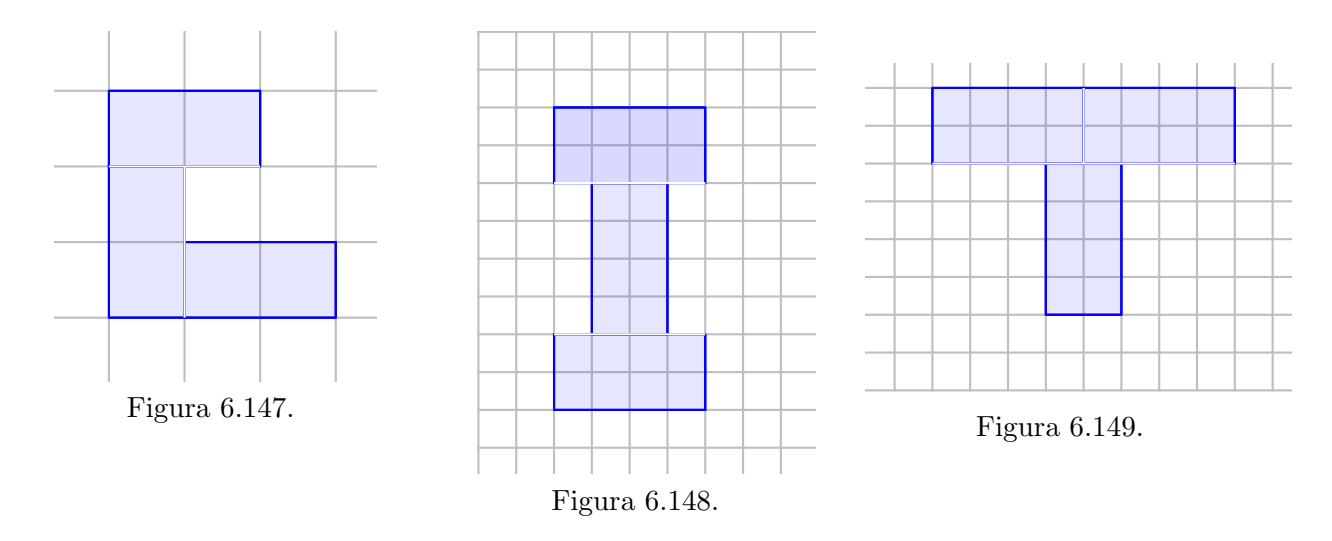

Calcular para cada una de ellas las inercias respecto a ejes baricéntricos horizontales y verticales. Analizar cada figura como la unión de formas simples, el resultado de remover de una forma simple otra forma simple, o de ambos modos, dependiendo del caso.

*CAP´ITULO 6. INTEGRALES DOBLES*